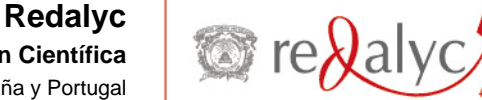

#### **Sistema de Información Científica** Red de Revistas Científicas de América Latina, el Caribe, España y Portugal

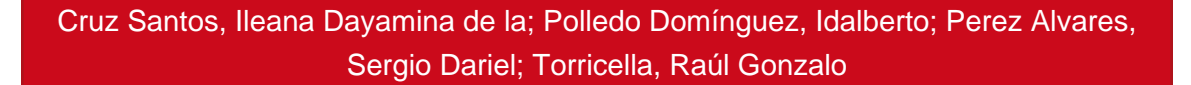

Biblioteca virtual de la EcuRed: nueva fuente de información en la red nacional cubana Ciencias de la Información, vol. 42, núm. 1, enero-abril, 2011, pp. 45-51 Instituto de Información Científica y Tecnológica La Habana, Cuba

[Disponible en: http://www.redalyc.org/src/inicio/ArtPdfRed.jsp?iCve=181418901007](http://www.redalyc.org/src/inicio/ArtPdfRed.jsp?iCve=181418901007)

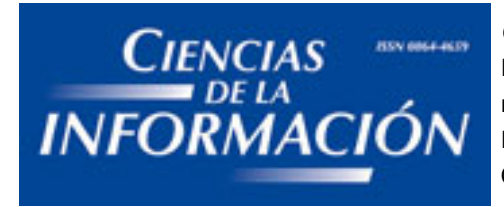

Ciencias de la Información ISSN (Versión impresa): 0864-4659 revistaci@idict.cu Instituto de Información Científica y Tecnológica Cuba

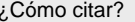

[Número completo](http://www.redalyc.org/src/inicio/IndArtRev.jsp?iCveNumRev=18901&iCveEntRev=1814) [Más información del artículo](http://www.redalyc.org/src/inicio/ArtPdfRed.jsp?iCve=181418901007) [Página de la revista](http://www.redalyc.org/src/inicio/HomRevRed.jsp?iCveEntRev=1814)

**www.redalyc.org** Proyecto académico sin fines de lucro, desarrollado bajo la iniciativa de acceso abierto

# Biblioteca virtual de la EcuRed: nueva fuente de información en la red nacional cubana

*El presente artículo se propone: evaluar el grado de utilización de los diferentes software libre utilizados para la construcción de bibliotecas virtuales y describir los procedimientos empleados en la producción de biblioteca virtual de la EcuRed. Se describe el procedimiento para el trabajo con el software libre Greenstone y los resultados alcanzados en la construcción de la biblioteca virtual de la EcuRed, la cual está actualmente disponible en: http://biblioteca.ecured.cu con más de 5 mil documentos (artículos, bibliografías, ponencias, tesis y libros digitales). La Enciclopedia Colaborativa Cubana EcuRed, nace de la voluntad de crear y difundir el conocimiento, con todos y para todos, desde Cuba y con el mundo. Disponer de una biblioteca virtual cubana, con recursos nacionales y una selección de los mejores documentos internacionales, facilitaría en gran medida esta labor. Por otra parte, proveería a los lectores de enlaces permanentes, disponibles en la red nacional, con acceso a las fuentes citadas en los artículos.*

*Palabras clave: Bibliotecas Virtuales; Acceso Abierto; Enciclopedia Colaborativa*

# Introducción

a Enciclopedia Colaborativa Cubana EcuRed, nace de la voluntad de crear y difundir el conocimiento, **Let a** Enciclopedia Colaborativa Cubana<br>
EcuRed, nace de la voluntad de<br>
crear y difundir el conocimiento,<br>
con todos y para todos, desde Cuba y con el mundo. La idea surge con el objetivo de colocar en Internet contenido que no siempre

está presente o existe con puntos de vistas que resultan discriminatorios hacia los países del Sur. Además de satisfacer la necesidad de consultar contenidos que hoy están disponibles en Internet solamente y por el limitado ancho de banda de nuestro país,

RESUMEN

ABSTRACT

resultan de difícil acceso para la mayoría de los usuarios de la red Cuba<sup>1</sup>. Los artículos enciclopédicos publicados en la red utilizan información fidedigna, es decir, arbitrada o validada por alguna editorial reconocida. Por esto se recomienda buscar los datos, primero,

Lic. Ileana Dayamina de la Cruz Santos Est. Idalberto Polledo Domínguez Est. Sergio Dariel Pérez Alvares Dr.C. Raúl Gonzalo Torricella

*This work pretended evaluate the different software used in the construction of digital libraries and described the procedure used whit Greenstone in the construction of the Digital library of EcuRed, available in http://biblioteca.ecured.cu whit more than four thousand documents (articles, bibliographic, conferences proceedings, and books and thesis) A Cuban Collaborative Encyclopedia EcuRed, pretended creates and divulges the knowledge whit the participation of every body and for everybody, from Cuba whit the whole word. A Cuban digital library, whit national resources and the selection of the best international documents will be a great help for that. It will provide permanent links to cited information resources.*

*Keywords: Digital libraries, Open Access; Collaborative Encyclopedia*

en los sitios Web cubanos EcuRed,  $(2010)^2$ y luego en los extranjeros, para lo cual es indispensable tener acceso a Internet y disponer de conocimientos suficientes para realizar la identificación, selección y compilación de los datos. Disponer de una biblioteca virtual cubana, con recursos nacionales y una selección de los mejores documentos internacionales, facilitaría en gran medida esta labor. Por otra parte, proveería a los lectores de enlaces permanentes, disponibles en la red nacional, con acceso a las fuentes citadas en los artículos.

Para la gestión de bibliotecas digitales se emplean diversas aplicaciones de software libre Zurita Sánchez, (2008). De ellos, algunos ejemplos:

- **DSpace**, iniciativa del MIT, EUA, www. dspace.org, con ejemplos de cómo se busca y se recupera en repositorios académicos de América Latina que han adoptado DSpace, en el listado en http://wiki.dspace.org/index. php/DspaceInstances.

- **EPrints**: iniciativa de la Universidad de Southampton en GB, www.eprints.org. Ejemplos de su utilización en http://www.eprints.org/ software/archives/

- **Fedora Commons**: iniciativa de la Universidad de Cornell, EUA, http://www.fedoracommons.org

- **Greenstone**: iniciativa de la Universidad de Waikato, Nueva Zelanda, http://www. greenstone.org/index\_es, cuyos ejemplos pueden ser vistos en http://www.greenstone. org/examples\_es, la biblioteca virtual cooperativa de la red CLACSO es un ejemplo de aplicación Greenstone para búsqueda por tema, autor, título, y/o búsqueda de conceptos en el texto completo.

El presente artículo propone evaluar el grado de utilización de los diferentes software libre utilizados para la construcción de bibliotecas virtuales y describir los procedimientos empleados en la producción de biblioteca virtual de la EcuRed, así como presentar un ejemplo práctico de cómo citar las fuentes empleadas en la construcción de artículos enciclopédicos a partir del empleo de formatos bibliográficos reconocidos internacionalmente.

### Desarrollo

Software empleado para la construcción de bibliotecas virtuales

Los resultados del estudio realizado en el Instituto de Ciencias de Bengalooru en la India Sanjo, (2010) en el año 2007, informan sobre la frecuencia de la utilización de los diferentes software para la construcción de bibliotecas virtuales en el ámbito internacional, con énfasis en la India. La investigación incluyó a la Universidad de Oxford, la Biblioteca Británica, la Universidad de Illinois, la Universidad del Estado de Oregon, la Universidad de Bristol, y la Universidad de Texas, entre otras instituciones.

El estudio anterior determinó que 50 instituciones utilizan el Dspace, con un total de 20 instalaciones, le sigue el EPrints con 18 instalaciones, 7 instituciones utilizan el Greenstone y solamente 2 emplean el Fedora. La distribución por países en cuanto al empleo de éstos programas se presenta en la tabla 1, es evidente que es el DSpace es el más utilizado en la India con un total de 13 instituciones aunque también utilizan el EPrints y el Greenstone.

Las instituciones de los Estados Unidos utilizan más el DSpace lo cual puede deberse a su origen estadounidense. Algo similar ocurre con las instituciones del Reino Unido que emplean el EPrints más que cualquier otro software. Su causa puede ser atribuida a la admisión de estas instituciones en consorcios JISC para financiar sus proyectos.

El estudio también muestra que aunque muchas instituciones tienen bibliotecas digitales, todas no están disponibles en la World Wide Web. Alrededor de 47 bibliotecas digitales incluidas en la encuesta, solamente 27 están accesibles a través de la Internet, y en muchos casos el acceso al repositorio de los documentos es solamente para los miembros de las instituciones. Otro elemento a destacar es que las Universidades son las instituciones a la vanguardia en emplear este tipo de tecnología, luego le siguen las instituciones de investigación.

Después de tres años, la distribución de éstos paquetes de software en el año 2010 ha variado sustancialmente, se ha incrementado tanto la cantidad de países que utilizan ésta tecnología como el número de bibliotecas virtuales. En la tabla 2 se muestra el comportamiento de la utilización por países a nivel mundial. Los resultados fueron obtenidos a partir de una búsqueda realizada en el Directorio de los Repositorios de Acceso Abierto (DOAR), el cual es mantenido por la Universidad de Nottingham del Reino Unido, cuya información es validada por los especialistas que atienden cada repositorio registrado en el Directorio.

Se observa que Estados Unidos es el país que lidera este movimiento con un total de 149 repositorios. Se evidencia que el software más empleado es el Dspace con un total de 674 instalaciones, lo que representa un 73, 3% del total de repositorios existentes (919). Le sigue el Eprints con un total de 228, el Greenstone con 16 y por último el Fedora. Aunque el Greenstone no es uno de los más populares, se aprecia que el 50% del total (16) de los repositorios construidos con este software está en instituciones de los Estados Unidos. Por otra parte, también se utiliza en Canadá y en Cuba, entre otros seis países.

**Tabla 1. Distribución de los paquetes de software a partir de una búsqueda en OPEN DOAR (http://www.opendoar.org/index.htm ), 30 de agosto de 2010**

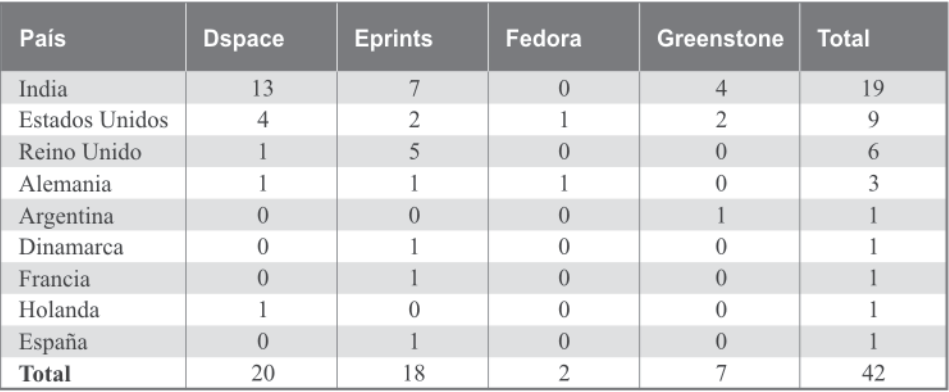

*2 EcuRed (2010). Guía para la edición de nuevos artículos. Materiales ofrecidos para edición de nuevos artículos en la EcuRed en: http://www.ecured.cu*

**Tabla 2. Distribución de los paquetes de software a partir de una búsqueda en OPEN DOAR (http://www.opendoar.org/index.htm ), 30 de agosto de 2010**

| País            | <b>Dspace</b>  | <b>Eprints</b> | Fedora         | <b>Greenstone</b> | <b>Total</b>   |
|-----------------|----------------|----------------|----------------|-------------------|----------------|
| Afganistan      | 1              |                |                |                   | 1              |
| Alemania        | 15             | 1              |                |                   | 16             |
| Argentina       | $\overline{2}$ |                |                |                   | $\overline{2}$ |
| Australia       |                |                |                |                   | 3              |
| Austria         | 10             | 1              |                |                   | 11             |
| Canadá          | 24             | 10             | 1              | 1                 | 36             |
| Cuba            |                |                |                | 1                 | 1              |
| Egipto          | 1              |                |                |                   | 1              |
| España          | 37             |                |                |                   | 37             |
| Estados Unidos* | 89             | 50             | $\overline{2}$ | 8                 | 149            |
| Estonia         | 1              |                |                |                   | $\mathbf{1}$   |
| Francia         |                |                |                |                   | 11             |
| India           | 27             | 10             |                |                   | 37             |
| Italia          |                |                |                |                   | 29             |
| Japón           | 61             |                |                |                   | 61             |
| Kazakhsastan    | 1              | 1              |                |                   | $\overline{2}$ |
| Lituania        | $\overline{c}$ |                |                |                   | $\overline{2}$ |
| Noruega         | 36             |                |                |                   | 36             |
| Reino Unido     | 34             | 76             | 3              |                   | 113            |
| Taiwan          | 35             |                |                |                   | 35             |
| Otros           | 257            | 70             | $\overline{2}$ | 6                 | 335            |
| <b>Total</b>    | 674            | 221            | 8              | 16                | 919            |

Se consultaron otros estudios realizados en Latinoamérica: uno efectuado por la Universidad Nacional de Misiones, de la Facultad de Humanidades y Ciencias Sociales de Argentina García y Jaroszczuk, (2010) y otro realizado en nuestro país por el Centro Nacional de Información de Ciencias Médicas Sarduy Domínguez y Urra González, (2006) Ambos coinciden en que casi todas las herramientas muestran una variedad en su interfaz al brindar formatos diferentes, aunque todas están en ambiente Web. Los administradores y procesadores poseen para su trabajo una interfaz y los usuarios finales pueden disfrutar de otra, siendo visibles las colecciones en sus navegadores Web, sin necesidad de instalar otros programas para esta función.

Windows y Unix son los sistemas operativos predominantes y la recuperación en todos estos sistemas se realiza mediante varios índices, generalmente autor, título, materia y en el texto completo, así como por medio de la navegación en listas o por toda la colección, que pueden incluir la temática, autores, títulos u otros campos declarados por los creadores de la colección. Greenstone, DSpace y Fedora, libres, y Fedora se distribuye bajo Licencia de la Comunidad Educativa, sin embargo, todos ofrecen las mismas bondades de la licencia pública; y facilitan a los especialistas que los

utilicen el código fuente, a partir del cual pueden adaptar y mejorar sus programas.

Otra conclusión importante que figura en los estudios anteriores es que si bien la herramienta CONTENTdm ofrece un vocabulario controlado para la indización, tanto Greenstone como DSpace, Fedora y E-prints al procesar documentos, permiten asignar metadatos según estándares ampliamente distribuidos, como Dublin Core y admiten crear colecciones de documentos en varios formatos. En ambos trabajos se descarta el DSpace y el CONTENTdm, el primero por trabajar solo en idioma inglés tanto su área de procesamiento como la de presentación a los usuarios, aspecto en el que difiere del resto de las herramientas que se pueden configurar en múltiples idiomas, entre ellos el español. El segundo por ser una herramienta privativa y poco flexible con sus usuarios, quienes deben utilizarlo tal cual la empresa productora lo presenta. No se recomendó el empleo del Fedora porque requiere de la instalación de otras aplicaciones para que funcione.

La selección del software Greenstone como el más apropiado para construir la biblioteca virtual de la EcuRed se realizó no sólo por las excelentes características del software para la rápida construcción de las bibliotecas digitales, sino también por la consideración

de que se dispone de la asesoría de los expertos del Centro de Cibernética Aplicada a la Medicina (CECAM), quienes forman parte del Grupo de Promoción y Soporte de Latino América (GPS-LA) de Greenstone, UNESCO, (2010). En las instalaciones del CECAM se han organizado, durante los años 2009 y 2010 cursos básicos y avanzados, así como consultorías personalizadas, las cuales han resultado fundamentales para lograr la construcción de esta biblioteca digital.

## Caracterización del Greenstone

El programa Greenstone Witten, Boddie, y Thompson, (2010) es capaz de crear colecciones de documentos cuyo mantenimiento no es complejo. Todas las estructuras de búsqueda y consulta se elaboran directamente a partir de los propios documentos. No se inserta manualmente ningún enlace, sino que se mantienen los enlaces existentes en los originales.

Estos nuevos documentos en su mismo formato, pueden incorporarse automáticamente a la colección. En algunas colecciones, esto se hace mediante procesos que ponen en marcha periódicamente, localizan el material nuevo y reconstituyen los índices, todo ello sin intervención manual.

Utiliza los metadatos disponibles, es decir, las informaciones descriptivas tales como los autores, el título del documento, el nombre del fichero, su tamaño, entre otros datos asociados al documento completo o a cada una de las secciones del mismo. Los metadatos constituyen la materia prima de los índices de consulta. Se pueden agregar explícitamente o se indica su extracción de los documentos procesados. El software permite formar colecciones a partir de diferentes tipos de documentos, para lo cual se utilizan los *plugins,* programas que identifica y procesan los documentos. Existen *plugins* para los tipos de documento: texto sin formato, HTML, Word, PDF, PostScript, correo electrónico, entre otros formatos, pero también existen para explorar estructuras de directorio y archivos comprimidos.

Los índices de consulta se construyen a partir de los metadatos, se utiliza un sistema análogo de *clasificadores* que crean los diferentes índices de consulta. Los documentos se importan a la colección y se convierten al formato GA (XML/HTML), se construyen los índices y las estructuras de navegación a partir de los archivos GA. El archivo de

configuración de la colección determina la conversión del contenido, la extracción y construcción de índices y los clasificadores. La presentación de los resultados de las búsquedas y/o clasificadores y de la interfase se determina con las cadenas de formateo y las macros. En la figura 1 se presenta el proceso de construcción de una biblioteca virtual con Greenstone.

Greenstone está especialmente concebido para poder ampliarse y personalizarse a voluntad. Es un programa diseñado para manejar colecciones de varios gigabytes, éstas pueden contener millones de documentos y en cualquier idioma. Se utiliza Unicode, sistema que permite procesar cualquier idioma de forma. Se pueden tratar nuevos formatos de documentos y de metadatos escribiendo. *conectores* (*plugins*), en lenguaje Perl. Asimismo, se pueden implementar nuevas estructuras de navegación en los metadatos escribiendo *clasificadores*. La interfaz de usuario y la presentación se pueden modificar utilizando las *macros* escritas en un lenguaje de macros simple. El protocolo CORBA permite que los agentes (por ejemplo en lenguaje Java) utilicen todas las funciones disponibles en las colecciones de documentos. Por último, se puede modificar el código fuente en C++ y Perl.

Además de las ventajas expuestas anteriormente, en Cuba la utilizan distintas instituciones de Salud Pública, el MES y se encuentra en proceso de implementación en el MINAG. Todo lo cual garantiza la continuidad y compatibilidad en el trabajo del sistema de información en el país en general. Es una alternativa sólida y viable para el diseño de servicios e información a bajo costo y con un alto grado de sentido social ya que el trabajo puede ser compartido y reutilizado por otros profesionales e instituciones sin transgredir licencias y derechos patrimoniales, como normalmente sucede con la utilización de software propietario (Siló, 2005)

# Antecedentes de la biblioteca virtual de la EcuRed

El antecedente directo de la biblioteca virtual de la EcuRed es el proyecto de biblioteca virtual agraria cubana. En la figura 2 se presenta una representación conceptual de este proyecto, el cual da continuidad al trabajo

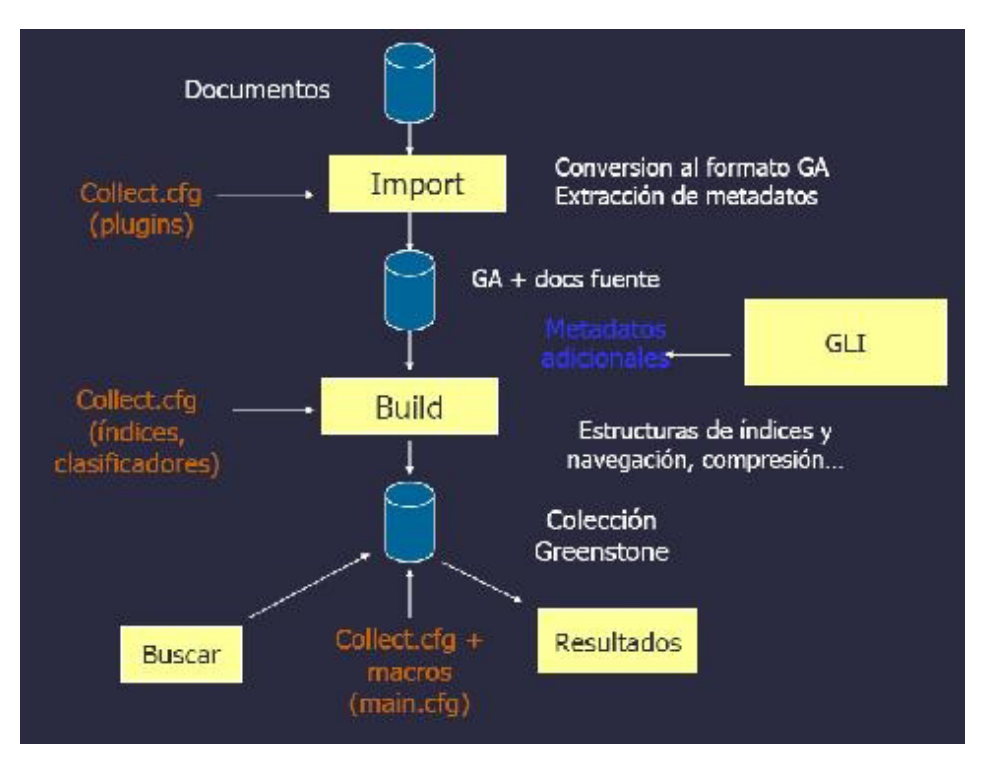

*Figura 1. Esquema simplificado del proceso de construcción de una biblioteca virtual Greenstone (Spano, 2010)*

realizado por el Instituto Nacional de Ciencias Agropecuarias (INCA) y la Universidad Agraria de La Habana (UNAH) en la construcción de la *Biblioteca Digital Agraria cubana*, con la participación de las universidades agrarias cubanas y la biblioteca del Ministerio de la Agricultura.

El procedimiento que se propone consta de cuatro procesos fundamentales:

- 1. Control de la calidad de los documentos que se pretenden incorporar en la biblioteca virtual.
- 2. Edición de los documentos originales que lo requieran.
- 3. Registro en la base de datos AGRIS-Cuba

4. Publicación en los repositorios institucionales de los Ministerios de Educación Superior, de la Agricultura y en la EcuRed.

Actualmente se han implementado en la práctica los procesos uno (control de calidad) y el dos (editar originales<sup>3</sup>). En la figura 2 se muestran las relaciones entre los cuatro procedimientos anteriores. La salida marcada con la letra **(G)** es el punto de conexión con los repositorios de la EcuRed y del MES-MINAGRI. Mientras que la salida marcada con la letra «**(A)**» es la salida al *Registro Bibliográfico* MES-MINAGRI, una base de

datos en línea contentiva de las descripciones bibliográficas de los documentos existentes en los repositorios (actualmente en fase de diseño). Se procesan y se envían a la base de datos internacional AGRIS los registros AGRIS-Cuba. La biblioteca virtual y el repositorio MES-MINAGRI se encuentran aún en fase de diseño e implementación.

Después se presenta el modelo conceptual de la biblioteca virtual MES-MINAG y su actual conexión con la biblioteca virtual EcuRed (Figura 2).

El primer paso, antes de comenzar con el procesamiento, es la comprobación de que el documento no está en el repositorio. Una vez hecho esto, se procede a verificar si el PDF tiene algún tipo de seguridad activada; si la tiene, se debe eliminar, para lo cual se puede utilizar el programa *Advanced PDF Password Recovery Pro* u otro similar (véase Figura 3). Posteriormente se verifica si todas las fuentes están incrustadas en el documento. Si no lo están, debe *imprimirse* el documento (pdf), es decir, hacer una impresión con adobe para que todas las fuentes sean incrustadas en el documento. Con esto se asegura la posibilidad de visualizarlo en múltiples plataformas. Sólo los documentos que tengan todas las fuentes incrustadas se incluyen en la biblioteca virtual<sup>4</sup>.

*3 Procedimiento adaptado a partir de las descripciones del documento interno: Ayuda para editar elaborado por e-libro corporation. 4 No es indispensable incrustar las 14 fuentes bases (familias: Courier, Helvetica, Times, Symbol y ZapfDingbats).*

Posteriormente se procede a la *edición* del documento. Este proceso consiste en añadir una cubierta que lo identifique y *bookmarks* a cada título significativo. Esto facilita el acceso a las distintas partes de los documentos. Los detalles para la realización de este procedimiento forman parte del curso básico y avanzado de Greenstone que se imparte en el Centro de Cibernética Aplicada a las Ciencias Médicas (CECAM)<sup>5</sup>.

Los documentos editados pasan a la salida **(G)** a integrar la biblioteca virtual de la EcuRed. El registro de los metadatos en la base de datos AGRIS-Cuba se envía a la FAO en Roma, Italia vía correo electrónico, para su incorporación en AGRIS.

# Implementación de la biblioteca virtual de la EcuRed

A partir del modelo conceptual de la biblioteca virtual agraria cubana se propone implementar la de la EcuRed. Para ello se utilizan los documentos que provienen de la salida **(G)** (véase figura 2), o sea, los documentos ya editados. A continuación, los pasos que se siguieron en la construcción de los repositorios de la biblioteca virtual de la EcuRed:

- Definición del alcance de la colección.
- Configuración de la colección.
- Selección e importación de los documentos.
- Agregado de metadatos.
- Recuperación de la información.

El software libre Greenstone permite la incorporación de documentos en formato PDF en lotes, de manera automática extrae los metadatos: título y autores de los propios PDF y las clasificaciones y demás metadatos significativos los asigna en función del directorio donde se almacena el PDF. Esta facilidad ha permitido que en un breve tiempo se incorporen más de 4 mil documentos a esta biblioteca virtual. Por supuesto que es una premisa que los PDF estén correctamente editados y ubicados en los directorios correctos y previamente clasificados por materias. Este trabajo se ha estado realizando por la Editorial Universitaria cubana, en colaboración con el Ministerio de la Agricultura, desde principios de 2007.

Una vez actualizados los repositorios, se pueden efectuar búsquedas por las palabras del texto completo, en el título, los autores, las

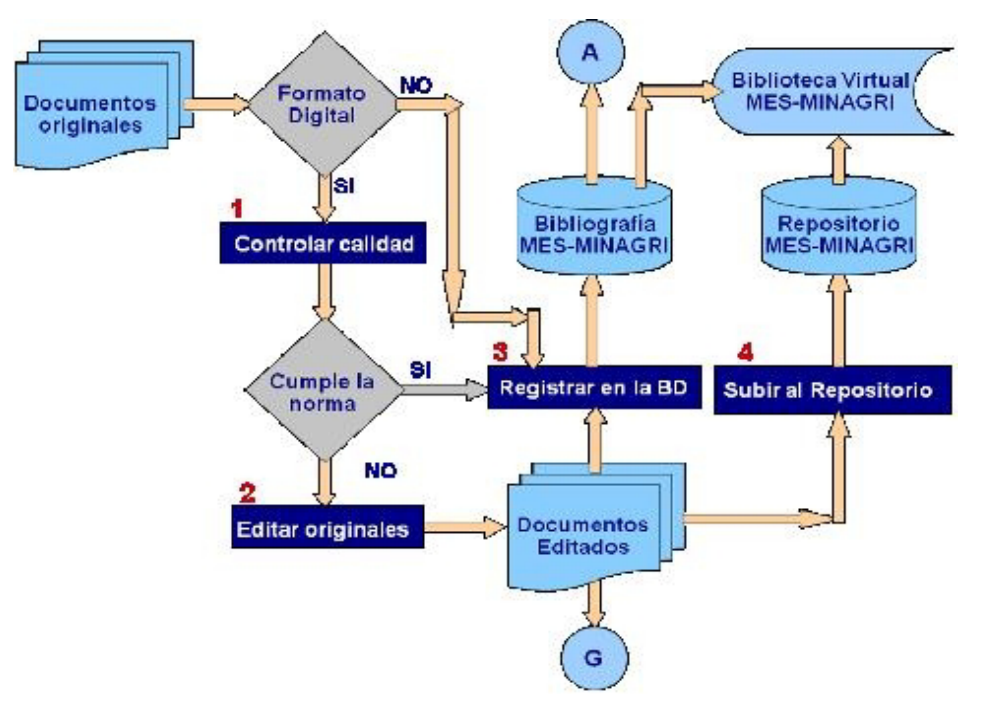

*Figura 2. Modelo conceptual de la Biblioteca Virtual MES-MINAG y su actual conexión con la Biblioteca Virtual de la EcuRed.*

categorías, las editoriales (en el caso de los libros) el título de la revista, (en el caso de los artículos), o navegar por categorías, títulos o títulos de revistas.

La colección de de artículos académicos está compuesto por 29 títulos de revistas, la mayoría de ellas cubanas, aunque también se han incluido algunas extranjeras que publican en la modalidad de acceso abierto, y que colección de documentos académicos no

por su pertinencia se consideran de utilidad para su inclusión en esta colección. La seriados está integrado por la producción de la Editorial Universitaria que publican en la modalidad de acceso abierto, la cual incluye libros, tesis, monografía y una selección de bibliografías especializadas sobre la temática Ciencias de la Información, donadas por el Editor ejecutivo de la Revista Ciencias de la Información.

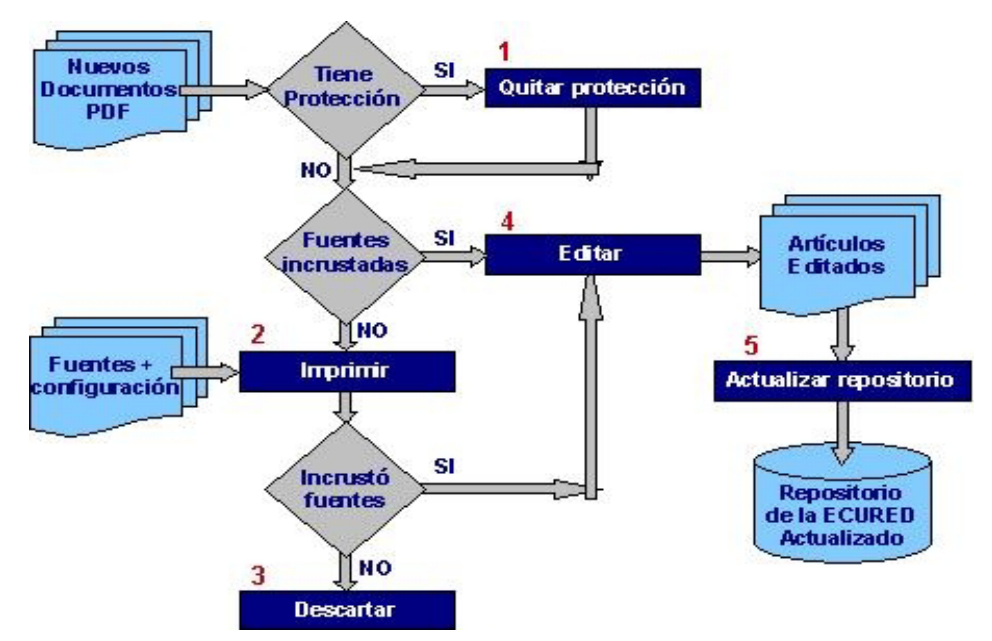

*Figura 3. Procedimiento para la edición de originales en formato PDF.*

*5 Contactar a: Caridad Fresno Chavez e-mail: cfresno@cecam.sld.cu*

# Utilidad de la biblioteca virtual de la EcuRed

La incorporación de artículos enciclopédicos en la EcuRed tiene como premisa la utilización de información arbitrada o validada por alguna editorial reconocida para lo cual se recomienda buscar los datos, primero, en los sitios cubanos EcuRed, (2010)<sup>6</sup> y después en la Web. Sin embargo esto no siempre es posible, pues muchas de las fuentes de información académica, extranjeras y cubanas, no están disponibles a texto completo, por diversos motivos, entre ellos los tecnológicos o también por limitaciones que imponen algunas editoriales a la libre divulgación de sus obras.

La situación anterior hace necesario la creación de una biblioteca virtual que permita el libre acceso a los textos completos de los documentos académicos de las editoriales cubanas que estén dispuestas a aportar sus obras en formato digital, así como de aquellas editoriales extranjeras que publiquen sus obras en la modalidad de Acceso Abierto. Esto permitirá disponer de acceso perpetuo, desde el propio sitio de la EcuRed, a una selección de fuentes académicas cubanas y extranjeras que puedan utilizarse como fuentes de información para escribir los artículos enciclopédicos.

A continuación un ejemplo de cómo se pueden utilizar los documentos de la biblioteca virtual de manera que se facilite el acceso a las fuentes que se emplearon en la construcción de los artículos académicos:

El artículo «Evaluación Sensorial», disponible en la EcuRed, tiene las siguientes fuentes:

1. Manfugás Espinosa, Julia (2008). Evaluación Sensorial de los Alimentos. — Ciudad de La Habana: Editorial Universitaria, 2007. ISBN 978-950-16-059-9. — 129 p.

2. Torricella Morales, Raúl G.; Esperanza Zamora Utset y Horacio Pulido Alvarez (2007). Evaluación Sensorial aplicada a la investigación, desarrollo y control de la calidad en la Industria Alimentaria. Ciudad de La Habana: Editorial Universitaria. 2007. — 2 ed. — ISBN 978- 959-16-0577-1. — 131 pág.

3. Zamora Utset, Esperanza (2007). Evaluación Objetiva de la calidad sensorial de alimentos procesados. — Ciudad de La Habana: Editorial Universitaria, 2007. ISBN 978-959-16-0581-  $8. - 270$  p.

Como se puede apreciar, se incluyen las referencias bibliográficas en uno de los formatos bibliográficos internacionalmente reconocidos, en este caso se utilizó APA en su 5ta. edición, aunque podría ser cualquier otro. Pero además, y lo más importante, a partir de los datos de las referencias, se pueden buscar en la Web estos documentos, que posiblemente estén en varios sitios Web, pero también, y en especial en el caso de los usuarios nacionales, con acceso sólo a la red nacional, se pueden descargar directamente desde el propio servidor de la EcuRed, donde radica actualmente esta biblioteca.

# Conclusiones

- Se determinó que el software libre Greenstone es el que mejor satisface los requerimientos para la construcción de la biblioteca virtual de la EcuRed en las actuales condiciones en Cuba. Se destaca la posibilidad de recibir cursos y asesoría del CECAM para lo cual puede contactar con Caridad Fresno Chavez (cfresno@cecam.sld.cu)

- Se construyeron dos colecciones funcionales (artículos científicos y libros de la Editorial Universirtaria), las cuales están disponible en la red nacional en la dirección http://biblioteca. ecured.cu: la primera colección tiene más de cuatro mil artículos y la segunda más de mil documentos académicos (tesis, libros, monografías, folletos, bibliografías, entre otros).

- Los procedimientos diseñados para la producción de biblioteca virtual de la EcuRed han demostrado una adecuada funcionabilidad y permiten su utilización en otros organismos y/o entidades, para el intercambio de información en formato digital y el trabajo colaborativo en ambiente Web.

- Se ejemplifica el uso de la biblioteca virtual de la EcuRed con un artículo real, con lo que se evidencia la ventaja de tener las fuentes en la red nacional con la posibilidad de buscarlas a partir de sus datos bibliográficos en la Web.

# Recomendaciones

- Incentivar a las editoriales cubanas a que aporten sus colecciones de libros digitales, o digitalicen sus libros para su divulgación en la biblioteca virtual de la EcuRed.

- Promover a los comités editoriales de las publicaciones seriadas cubanas, que aún no

lo han hecho, que digitalicen su producción para su divulgación en la colección de artículos de la biblioteca virtual de la EcuRed.

- Promover la incorporación de bibliotecarios en la producción de bibliografías para su divulgación en el colección de documentos académicos de la EcuRed.

- Agilizar la implementación de los procedimientos diseñados a fin de lograr la puesta en marcha de la Biblioteca Virtual Agraria cubana en el MINAG.

## Agradecimientos

Agradecimientos especiales para *Caridad Fresno Chávez* y su equipo de consultores, quienes han resultado de gran ayuda en la realización del proyecto de la biblioteca virtual de la EcuRed.

Agradecemos al *Ms.C. Javier Ramón Santovenia Díaz* por el aporte de la selección de bibliografías especializadas sobre Ciencias de la Información.

# Referencias bibliográficas

- EcuRed (2010). Guía para la edición de nuevos artículos. Materiales ofrecidos para edición de nuevos artículos en la EcuRed en: http:// www.ecured.cu
- García, N. E; Jaroszczuk , S. E. (2010). Objetos digitales: una experiencia de representación con metadatos Dublin Core. Disponible en: http://www.bn.gov.ar/descargas/ catalogadores/ponencia\_garcia\_ jaroszczuk.pdf [Consultado: 5/ julio/2010].
- Sanjo, J. (2007). Adoption of Open Source Digital Library Software Packages A Survey [Electronic Version]. Retrieved 10/julio/2010 from http://eprints.rclis.org/archive/ 00008750/.pdf. [Consultado: 10/julio/2010].
- Sarduy Domínguez, Y.; Urra González, P. (2006). Herramientas para la creación de colecciones digitales ACIMED, 14(5). Disponible en: http://bvs.sld.cu/revistas/aci/ vol14\_5\_06/aci19506.htm [Consultado: 29/marzo/2010].
- Siló, T. (2005). Fundamentos Tecnológicos del Acceso Abierto: Open Archives Initiative y Open

*6 EcuRed (2010). Guía para la edición de nuevos artículos. Materiales ofrecidos para edición de nuevos artículos en la EcuRed.*

#### Referencias

 Archival Information System. El Profesional de la Información, 14(5), 16 pág.

- Spano, D. (2010). Greenstone: construcción de bibliotecas digitales. Paper presented at the Taller Greenstone-conceptos. from http://www.prodigioconsultores. com
- UNESCO (2010). Greenstone: un software libre de código abierto para la construcción de bibliotecas digitales. Experiencias en América Latina y el Caribe. – Montevideo: UNESCO, 2010. – ISBN 978 92 9089 149 9. – 210 pág.
- Witten, I. H., Boddie, S., and Thompson, J. (2010). Biblioteca digital

 Greenstone. Guía del usuario. Disponible en: http://greenstone @cs.waikato.ac.nz.pdf [Consultado: 3/marzo/2010].

Zurita Sánchez, Juan M. (2008). Software libre: una alternativa para la gestión de recursos de información en: bibliotecas. Disponible en: http://eprints. rclis.org/archive/00013770/01/ software\_libre\_alternativa.pdf Recuperado el 10 de octubre de 2008.

> Recibido: 2 de febrero de 2011 Aprobado en su forma definitiva: 17 de marzo de 2011

#### **Lic. Ileana Dayamina de la Cruz Santos** Ministerio de la Agricultura de la República de Cuba País: Cuba Correo electrónico: <mildreygg@infomed.sld.cu>

**Est. Idalberto Polledo Domínguez** Joven Club de Computación y electrónica País: Cuba Correo electrónico: <idalberto@jovenclub.cu>

**Est. Sergio Dariel Perez Alvares** Joven Club de Computación y electrónica País: Cuba Correo electrónico: < idalberto@jovenclub.cu>

**Dr.C. Raúl Gonzalo Torricella Morales** Ministerio de Educación Superior País: Cuba

Correo electrónico: <torri@reduniv.edu.cu>